# РАБОТА № 2

# **ИССЛЕДОВАНИЕ ДВИГАТЕЛЯ ПОСТОЯННОГО ТОКА С ПАРАЛЛЕЛЬНЫМ ВОЗБУЖДЕНИЕМ**

# *Оглавление*

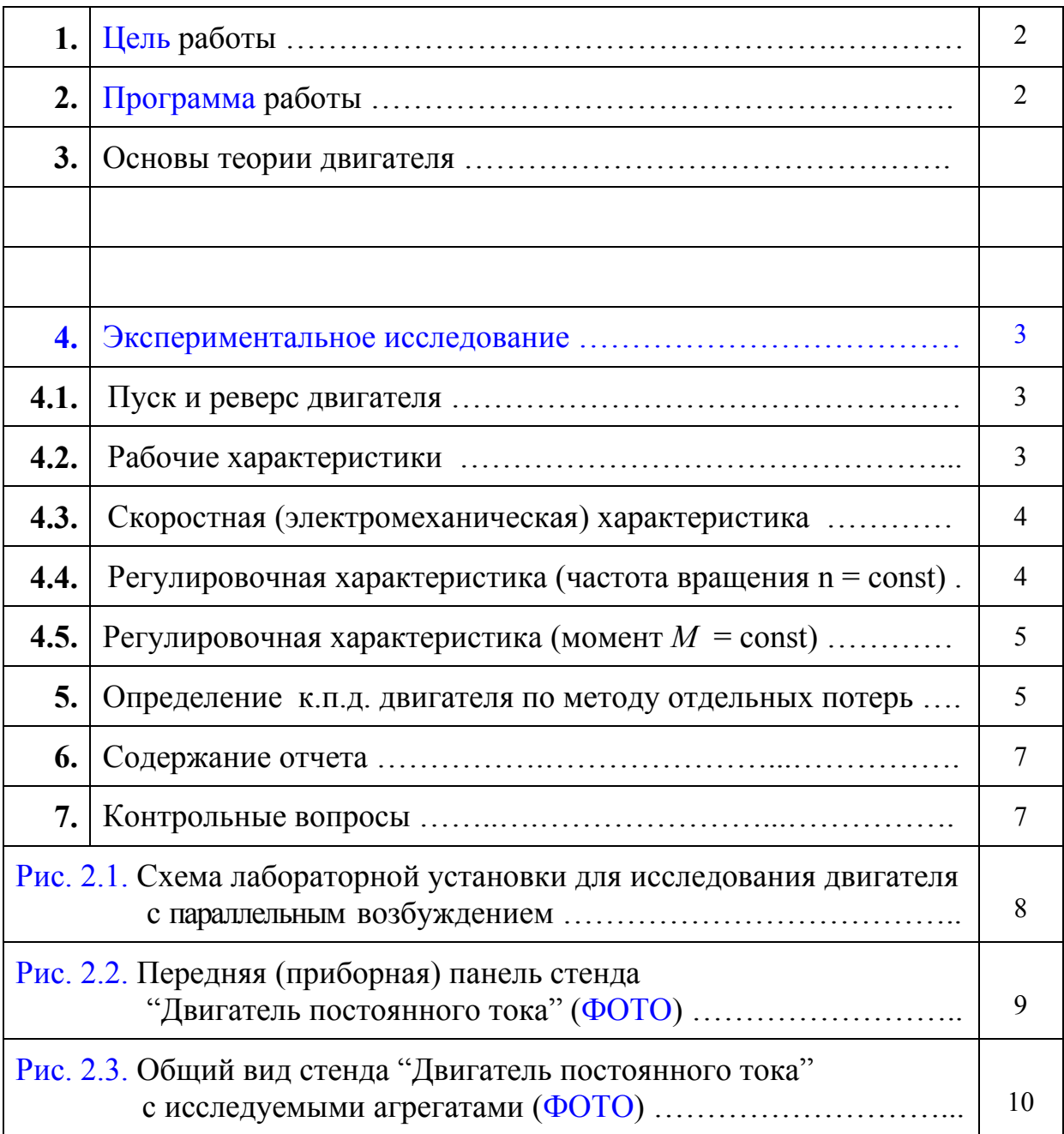

### *1. Цель работы*

Ознакомиться с устройством и принципом действия двигателя с параллельным возбуждением, научится пускать двигатель и изменять направление вращения, оценить влияние нагрузки на характеристики двигателя, познакомиться со способами регулирования частоты вращения и структурой потерь мощности.

### *2. Программа работы*

*2.1.* Познакомиться с устройством двигателя постоянного тока (ДПТ).

*2.2.* Собрать на лабораторном стенде схему двигателя, осуществить пуск двигателя, изменить направление вращения.

*2.3.* Определить опытным путем номинальный ток возбуждения *I*в*<sup>N</sup>* двигателя, снять и построить *рабочие* характеристики двигателя

$$
P_1
$$
,  $M$ ,  $I_a$ ,  $n$ ,  $\eta = f(P_2)$   $\eta_M$   $I_B = I_{B/N}$   $\eta_U = U_N = \text{const.}$ 

*2.4.* Снять и построить *скоростную* (электромеханическую) характеристику двигателя  $n = f(I_a)$ :

*а*) при  $I_{\rm B} = I_{\rm B}$ *N* и  $U = U_{N} =$  const,

*б*) при  $I_B = 0.5I_{B}$  и  $U = U_N = \text{const}$ ,

*2.5.* Снять и построить *регулировочную* характеристику двигателя при постоянной частоте вращения

 $I_{\rm B} = f(M)$  при *n* = const и  $U = U_N$  = const.

*2.6.* Снять и построить *регулировочную* характеристику двигателя при постоянном моменте на валу

 $n = f(U)$  при  $M_c$  = const  $n I_B = I_{B}$  = const.

*2.7.* Рассчитать коэффициент полезного действия двигателя для заданного значения тока якоря.

### *3. Основы теории двигателя*

*………………* 

*………………* 

#### *4. Экспериментальное исследование*

Работа выполняется на установке, которая состоит из исследуемого двигателя *М*1 и тормозного устройства *М*2 (рис.2.1.). В качестве тормозного устройства используется двигатель постоянного тока параллельного возбуждения, работающий в режиме электромагнитного тормоза. Величина тормозного момента регулируется реостатом (на рис. 2.1 реостат обзначен символом *RR*нг), включенным последовательно с якорем и определяется из выражения:

$$
M_{\rm T} = 1,285I_{a.\rm T}, \,\mathrm{H} \cdot \mathrm{m},\tag{2.1}
$$

где *Ia*.т – ток в обмотке якоря электромагнитного тормоза (амперметр *РА*3).

Перед началом работы необходимо записать паспортные данные исследуемого двигателя *М*1 и электромагнитного тормоза *М*2*.*

#### *4.1. Пуск и реверс двигателя*

Собирают схему испытаний (рис.2.1), пускают двигатель *М*1 и отмечают направление вращения якоря. Останавливают двигатель и изменяют направление вращения. Перед испытаниями двигателя направление вращения его должно соответствовать указанному стрелкой на подшипниковом щите.

#### *4.2. Рабочие характеристики*

Рассчитывают номинальный момент двигателя *М*1 по формуле

$$
M_N = P_{2N}/\Omega_N = 1000/148,7 = 6,725 \text{ H} \cdot \text{m},\tag{2.2}
$$

где  $P_{2N} = 1000 \text{ Br}$  - номинальная мощность двигателя (на валу);  $\Omega_N$  номинальная угловая скорость вращения якоря двигателя, которая связана с номинальной частотой вращения якоря  $n_N = 1420$  об/мин соотношеним

$$
\Omega_N = n_N \cdot 2\pi/60 = 1420 \cdot 2\pi/60 = 148.7 \text{ paVc.}
$$
\n(2.3)

Пользуясь выражением (2.1) определяют величину тока тормозного устройства *Ia*.т соответствующего номинальному моменту

$$
I_{a,\text{T}} = M_N / 1{,}285 = 6{,}725 / 1{,}285 = 5{,}23 \text{ A}.
$$

Пускают двигатель *М*1 и, после разбега, реостатом *RR*нг в цепи якоря тормозного двигателя *М*2 устанавливают номинальный момент на валу двигателя. Реостатом в цепи возбуждения испытуемого двигателя *RR*в устанавливают номинальную частоту вращения якоря  $n_N = 1420$  об/мин. Соответствующий этому режиму ток возбуждения  $I_{\rm BN}$  является номинальным. Постепенно уменьшая величину тормозного момента до нуля (холостой ход) снимают рабочие характеристики. Полученные данные записывают в табл. 2.1. Напряжение на зажимах обмотки якоря  $U_N = 110$  В в процессе опыта поддерживается неизменным реостатом *RR*р.д. Номинальное значение тока возбуждения *I*в*<sup>N</sup>* поддерживается реостатом *RR*в.

Таблица 2.1

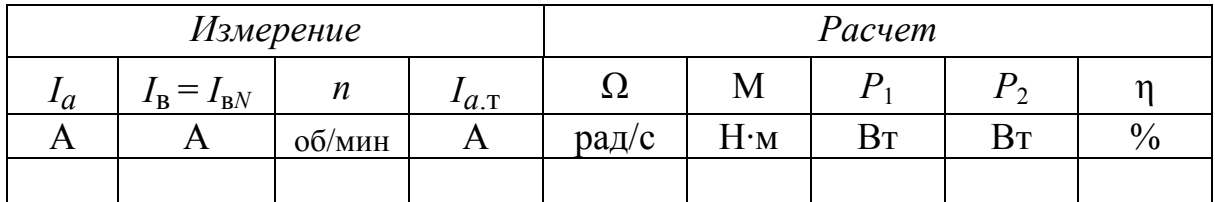

Угловую скорость Ω вращения якоря определяют по соотношению Ω = *n* · 2π/60. Значения подводимой к двигателю электрической мощности  $P_1$ , мощности на валу  $P_2$  и к.п.д. η рассчитывают по формулам:

 $P_1 = U_N (I_a + I_B);$   $P_2 = M \Omega;$   $\eta = 100 P_2/P_1.$ 

Метод определения к.п.д. по отношению полезной мощности  $P_2$  к подводимой мощности *P*<sup>1</sup> называется методом непосредственного определения. На практике имеет широкое распространение определение к.п.д. по методу отдельных потерь (см. разд. 5).

По полученным данным строят рабочие характеристики двигателя

 $P_1$ , *M*,  $I_a$ , *n*,  $\eta = f(P_2)$  при  $I_B = I_{B}$  и  $U = U_N = \text{const.}$ 

#### *4.3. Скоростная (электромеханическая) характеристика*

Зависимость  $n = f(I_a)$  при  $I_B = I_{B^N}$  и  $U = U_N$  = const устанавливается по данным табл. 2.1 и приводится в табл. 2.2.

Для получения характеристики при  $I_B = 0.5I_{BN}$  реостатом  $RR_B$  в цепи возбуждения двигателя устанавливают соответствующее значения тока. Регулируя нагрузку на валу двигателя тормозным устройством снимают зависимость *n* = *f*(*Ia*). В процессе опыта величина тока якоря не должна превысить значения  $I_{aN}$  = 12,2 A.

Таблица 2.2

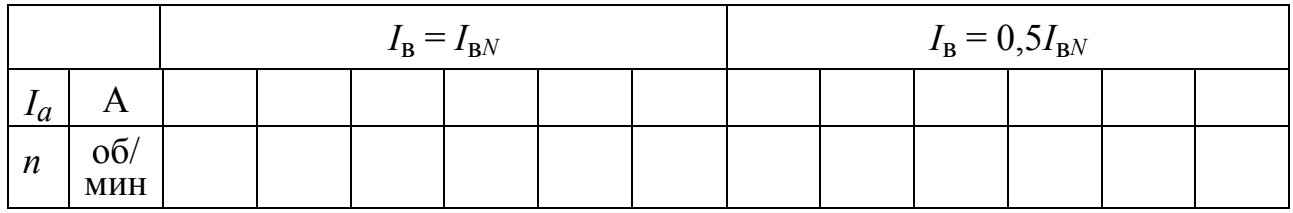

*4.4. Регулировочная характеристика* (частота вращения *n* = const)

Для получения регулировочной характеристики  $I_B = f(M)$  при  $U =$  const и  $n = const$  на холостом ходу, регулируя ток  $I_B$  реостатом  $RR_B$ , устанавливают

заданную преподавателем частоту вращения *n*. Тормозным устройством увеличивают момент двигателя и одновременно с этим регулируют ток возбуждения *I*в таким образом, чтобы частота вращения оставалась постоянной. Полученные данные заносят в табл. 2.3 и по ним строят графическую зависимость  $I_{\text{B}} = f(M)$ .

Таблица 2.3

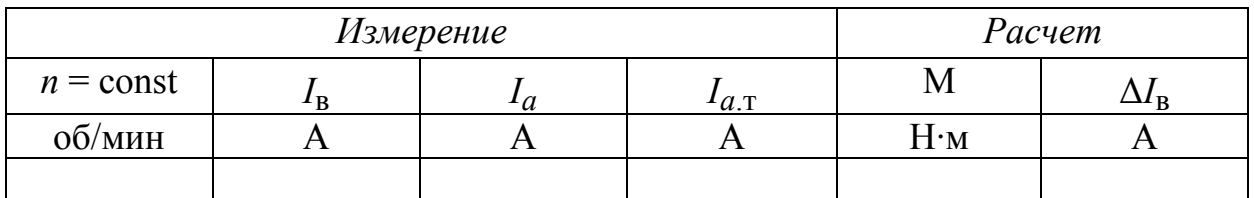

В табл. 2.3 ∆*I*в = *I*в.<sup>х</sup> - *I*в , где *I*в.<sup>х</sup> – ток возбуждения при отсутствии нагрузки на валу исследуемого двигателя, то есть при  $I_{a}$ <sup>=</sup> 0. Значение момента *М* рассчитывают пользуясь выражением (2.1). По данным опыта строят графическую зависимость *I*в = *f*(*M*).

В процессе опыта необходимо следить, чтобы ток якоря не превысил номинального значения  $I_a \leq I_{aN} = 12, 2 \text{ A}.$ 

#### *4.5. Регулировочная характеристика* (момент  $M =$  const)

Для получения регулировочной характеристики  $n = f(U)$  при  $M_c$  = const и  $I_B = I_{BN}$  устанавливают на валу двигателя тормозной момент 0,75 $M_N$  ( $I_{aT}$  = 0,75·*MN* /1,285 = 0,75·6,725/1,285 ≈ 3,9 A). Постепенно снижают регулировочным реостатом *RR*р.д напряжение на якоре двигателя ступенями по 10 В, одновременно с этим сохраняя постоянство тормозного момента. Опыт проводят до тех пор, пока удается поддержать постоянным тормозной момент, то есть  $I_{a\,\text{T}} \approx 3.9 \text{ A}$ . Данные опыта заносят в табл. 2.4.

Таблица 2.4

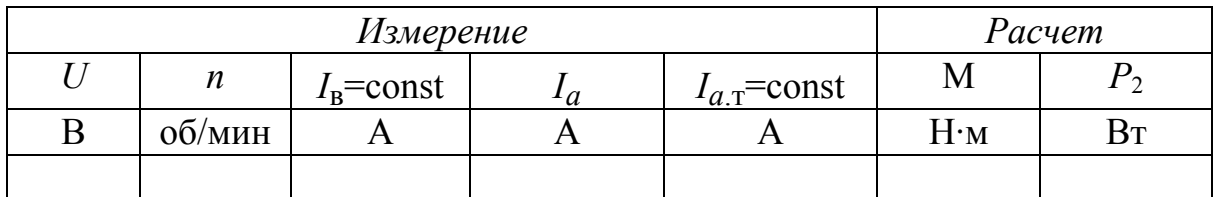

#### *5. Определение к.п.д. двигателя по методу отдельных потерь*

Метод отдельных потерь широко используется на практике. Предлагается определить значение к. п. д. двигателя по методу отдельных потерь для *одного* значения тока якоря  $I_a$  примерно равного номинальному значению,  $I_{aN} = 12.2$  A. Это значение тока якоря *Iа* берется из табл. 2.1. Рассчитанное по методу отдельных потерь значение к.п.д. следует сравнить со значением к. п. д., найденным методом непосредственного определения при снятии рабочих характеристик (см. табл. 2.1).

Согласно методу отдельных потерь определяют: потери на возбуждение; потери магнитные и механические; электрические потери в обмотках, обтекаемых током якоря; электрические потери в щетках и добавочные потери. Коэффициент полезного действия по методу отдельных потерь рассчитывают по формуле:

$$
\eta = 100(1 - \Sigma p/P_1),
$$
\n
$$
\text{где } \Sigma p - \text{ сумма} \text{ отдельных} \text{ потерь мощности, которые } \text{в двигателе}
$$
\n
$$
\text{преобразуются в тепло.}
$$
\n(2.4)

$$
Cymma more p b \Sigma p = pB + pMT + pmx + p3π.06 + p3π.μ + pπ, \t(2.5)
$$

где *p*в *–* электрические потери в обмотке возбуждения; *p*мг – магнитные потери в сердечнике якоря;  $p_{\text{MX}}$  – механические потери на трение;  $p_{\text{3L},06}$ электрические потери в обмотке якоря, обмотке добавочных полюсов и др.;  $p_{\text{H,III}}$  – электрические потери в щетках;  $p_{\text{H}}$  – добавочные потери.

Величина мощности *P*1, подводимой к двигателю, *P*1 = *UN*(*Ia* + *I*в).

Электрические потери в обмотке возбуждения  $p_B = U_N I_B$ .

Магнитные и механические потери:

$$
p_{\rm MF} + p_{\rm MX} = U_N I_{a.x} - I_{a.x}^2 R_{a(75)} \,,
$$

где *Ia.*х – ток в обмотке якоря двигателя при холостом ходе (значение тока берется из табл. 2.1 при  $I_{a\tau} = 0$  A);  $R_{a(75)}$  – сопротивление цепи обмотки якоря при температуре 75° С (без учета сопротивления щеточного контакта),  $R_{a(75)} \approx 1,2R_a^{1}$ .

Электрические потери в обмотках якорной цепи  $p_{\text{30.06}} = I_a^2 R_{a(75)}$ .

Электрические потери в щетках *p*эл.щ ≈ 2∆*U*<sup>щ</sup> *Iа* = 2 (0,3…1) *Iа*.

Добавочные потери *p*д ≈ 0,01*UNIa*.

К.п.д. определяют по формуле (2.4) и результатырасчета помещают в табл. 2.5

Таблица 2.5

| Определение<br>к.п.д. по методу                          | $I_a$ |                |             | $P_1$   $P_2$   $p_B$   $p_{\text{MT}} + p_{\text{MX}}$   $p_{\text{3}T.06}$   $p_{\text{3}T.III}$   $p_{\text{A}}$ |    |                |         |               |
|----------------------------------------------------------|-------|----------------|-------------|----------------------------------------------------------------------------------------------------|----|----------------|---------|---------------|
|                                                          |       | B <sub>T</sub> | $B_T$ $B_T$ | <b>B</b> <sub>T</sub>                                                                                               | Bт | B <sub>T</sub> | Br   Br | $\frac{0}{0}$ |
| непосредственно-<br>го определения<br>(данные табл. 2.1) |       |                |             | $\sim$                                                                                                    |    |                |         |               |
| отдельных потерь                                         | то же |                |             |                                                                                                    |    |                |         |               |

l

**<sup>1</sup>** сопротивление обмотки якоря *Ra* = 1,1 Ом;

сопротивление параллельной обмотки возбуждения *R*в = 210 Ом

## *6. Содержание отчета*

Отчет должен содержать программу работы, паспортные данные исследуемого двигателя и тормозного устройства, схему испытаний, таблицы с результатами измерений и расчетов, графические зависимости и расчет коэффициента полезного действия по методу отдельных потерь для одного значения тока якоря.

## *7. Контрольные вопросы*

- 1. Из каких элементов состоит магнитная система двигателя?
- 2. В каком соотношении находятся токи якоря и возбуждения двигателя?
- 3. Как пустить в ход двигатель параллельного возбуждения?
- 4. Почему не изменится направление вращения, если изменить полярность питающего напряжения?
- 5. Почему при увеличении нагрузки на валу увеличивается потребляемый якорем двигателя ток и уменьшается частота вращения?
- 6. Почему меняется наклон скоростных (электромеханических) характеристик при изменении тока возбуждения?
- 7. Какие Вы знаете способы регулирования частоты вращения двигателя?
- 8. Как будут меняться ток якоря и частота вращения двигателя, если менять величину сопротивления в цепи возбуждения при постоянстве тормозного момента?
- 9. Как будут изменяться ток якоря и частота вращения двигателя, если менять величину сопротивления в цепи якоря при постоянстве тормозного момента?
- 10. Как будут изменяться ток якоря и частота вращения при постоянстве тормозного момента, если изменить положение щеток?
- 11. Назовите потери мощности в двигателе. Какие потери зависят от нагрузки на валу, какие не зависят?
- 12. Где используются двигатели постоянного тока параллельного возбуждения?

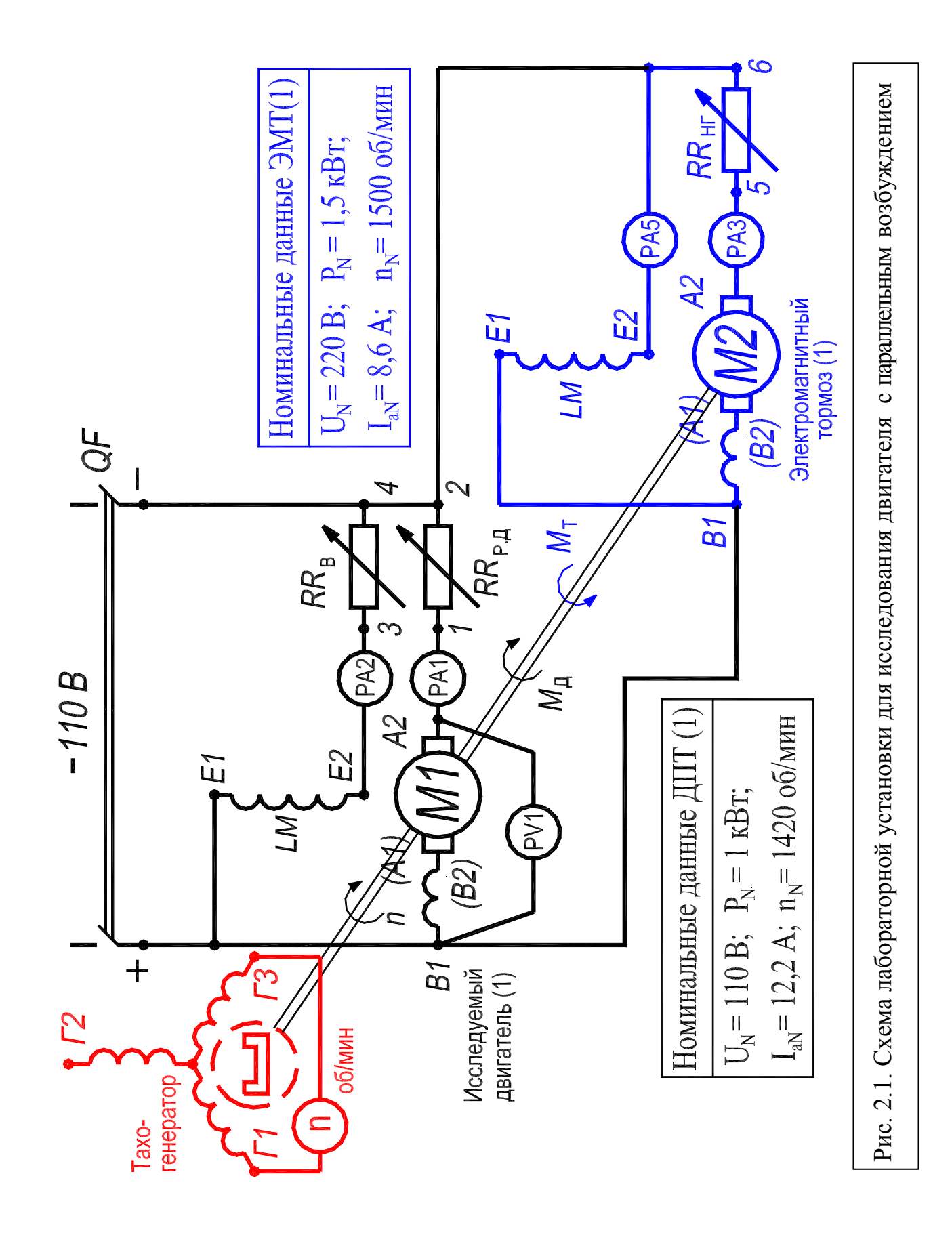

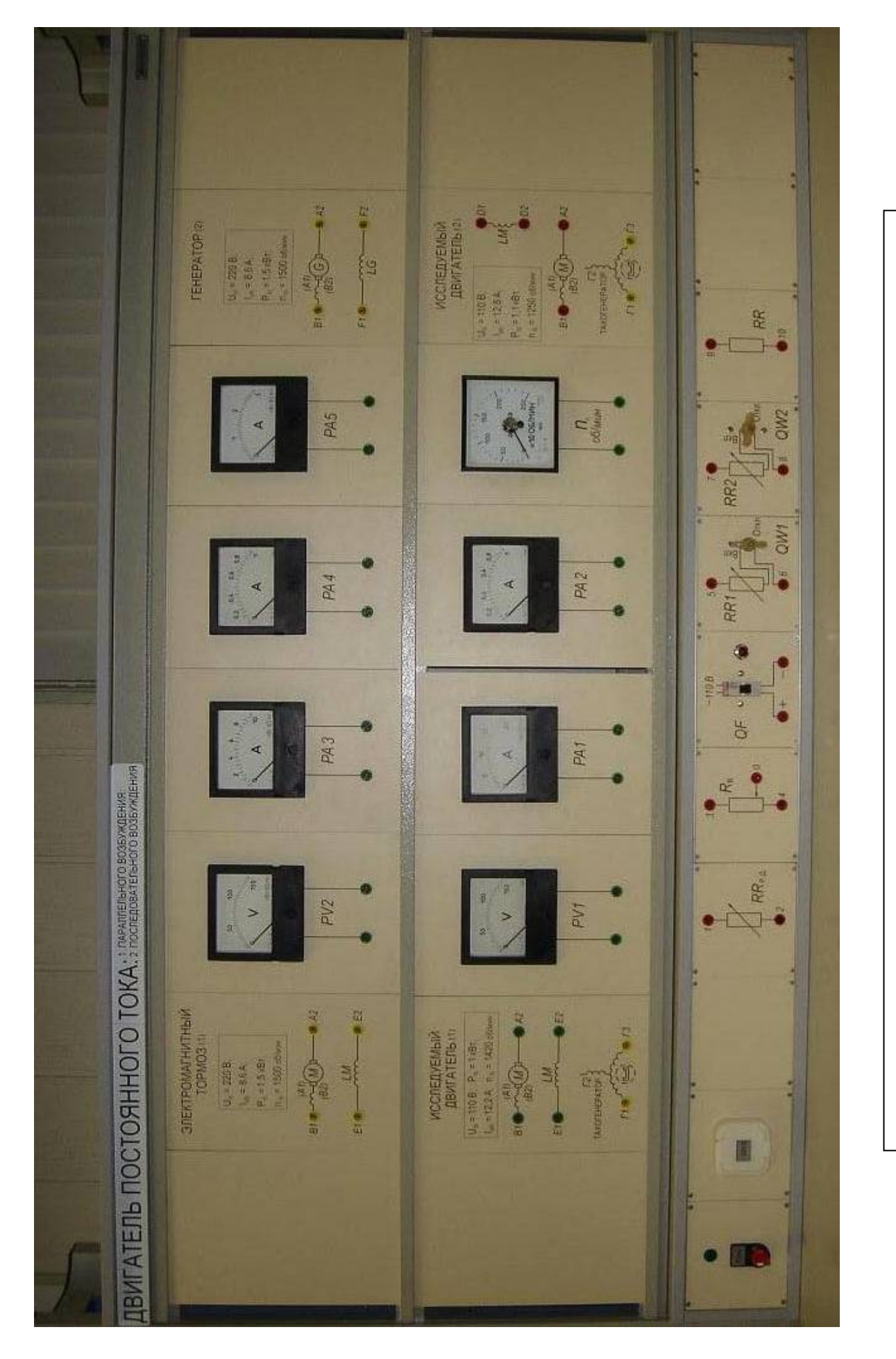

Рис. 2.2. Передняя (приборная) панель стенда "Двигатель постоянного тока" Рис. 2.2. Передняя (приборная) панель стенда "Двигатель постоянного тока"

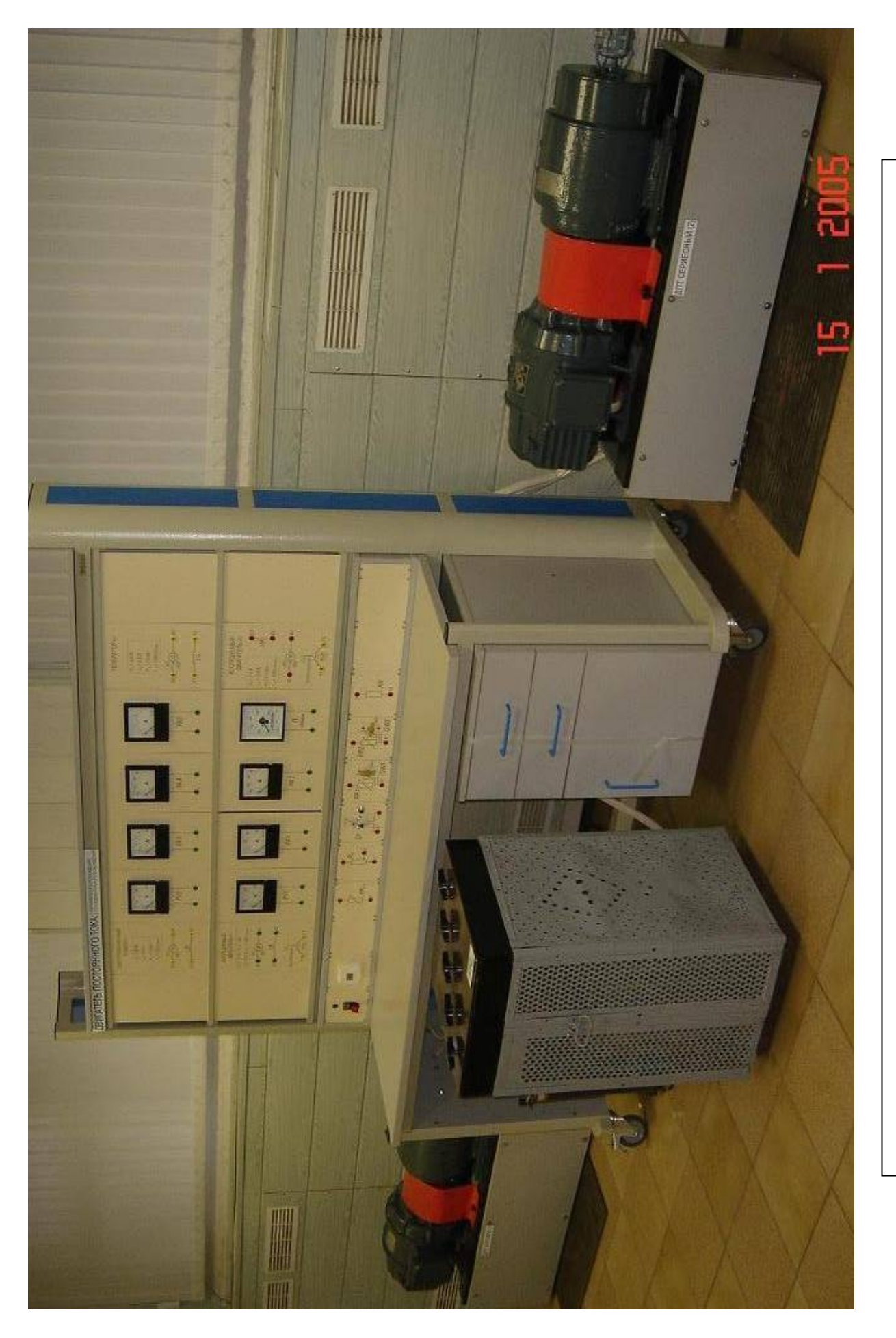

Рис. 2.3. Общий вид стенда "Двигатель постоянного тока" с исследуемыми агрегатами Рис. 2.3. Общий вид стенда "Двигатель постоянного тока" с исследуемыми агрегатами